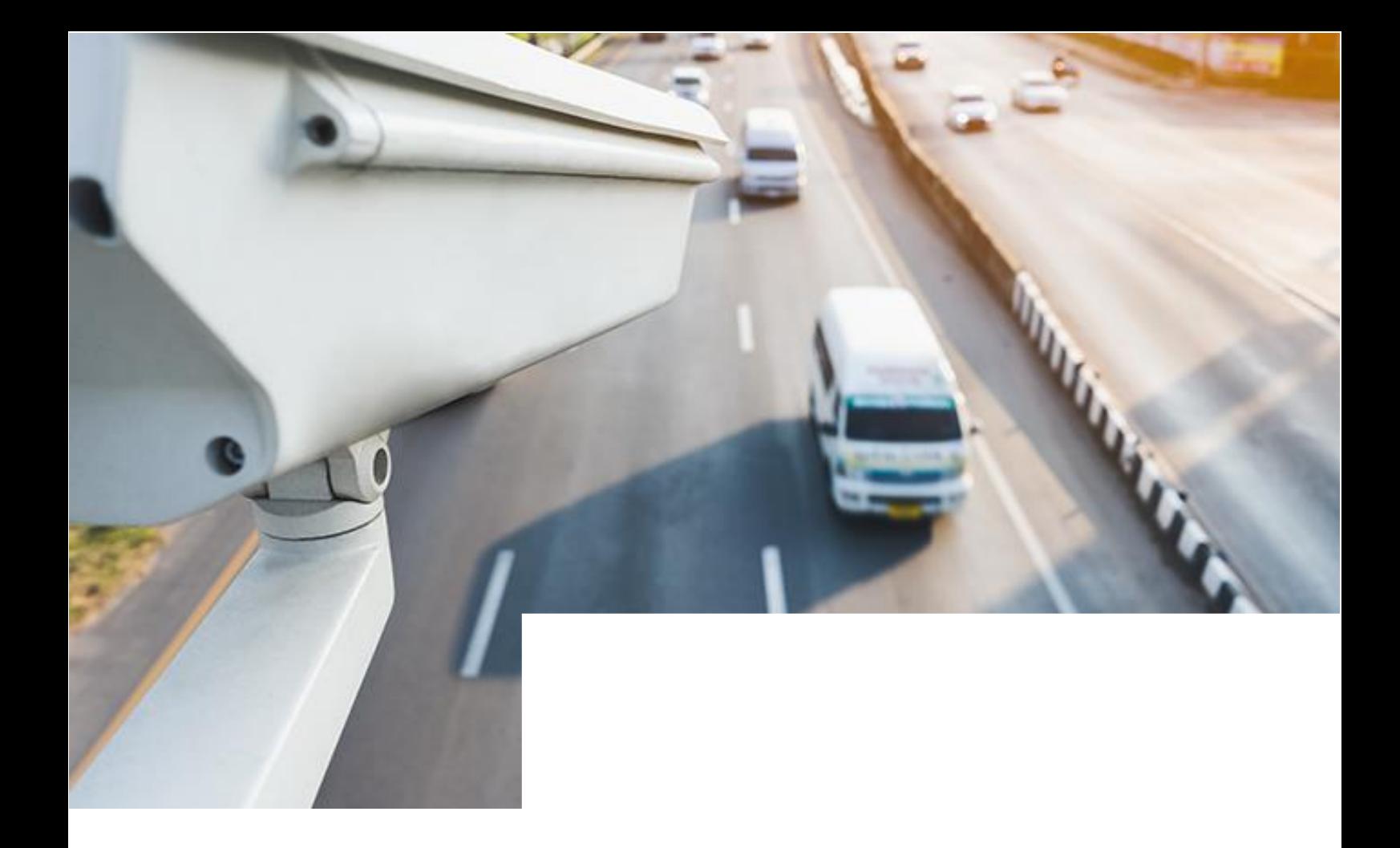

# ПО «Цифровой патруль. Эвакуация» Диспетчер

Справочный документ по основным функциям веб-интерфейса ПО «Цифровой патруль. Эвакуация» Диспетчер

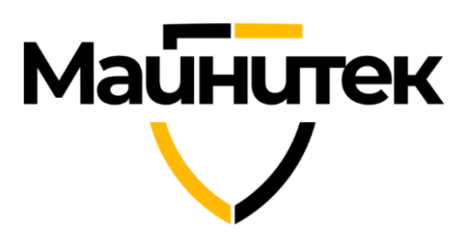

## Оглавление

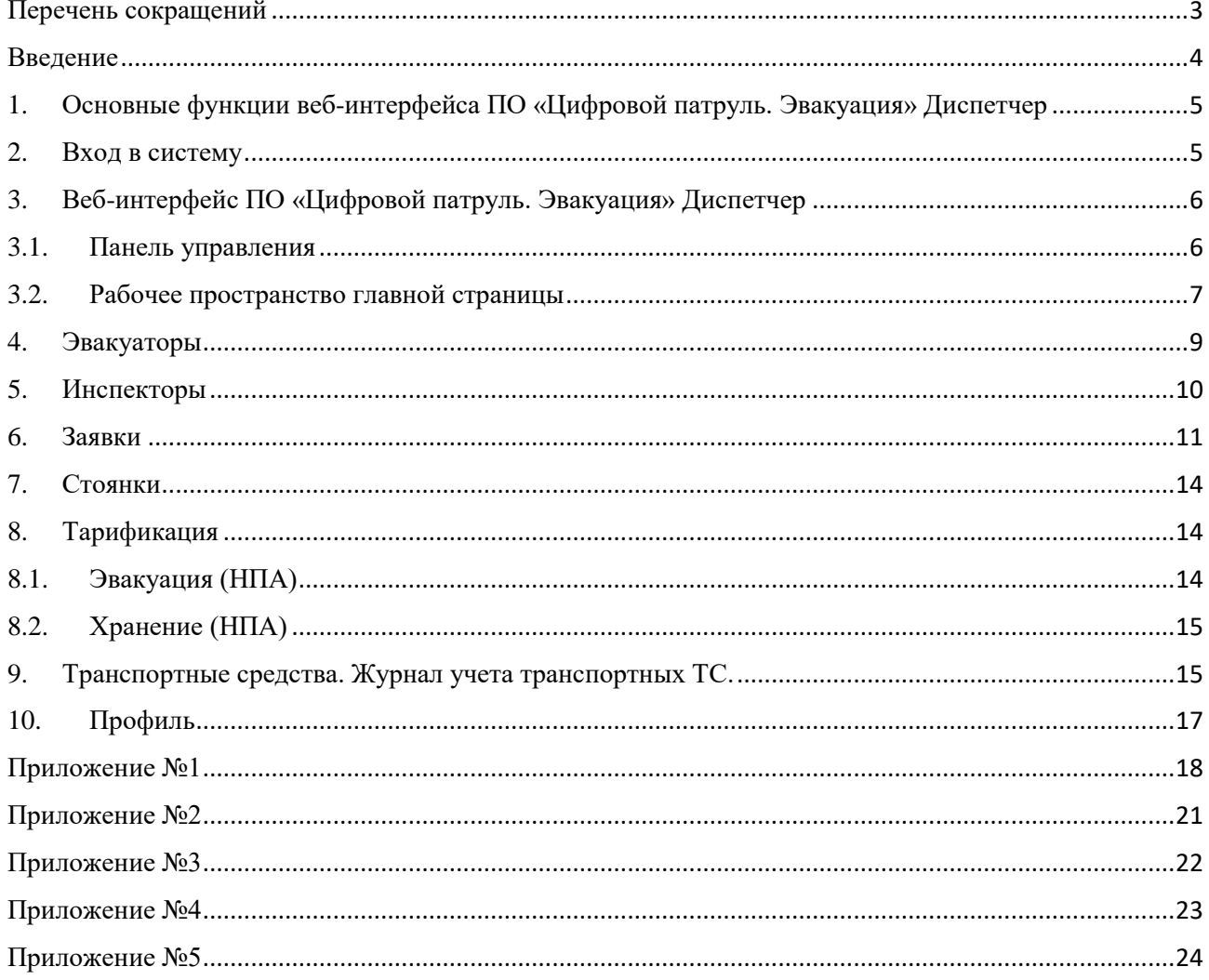

## <span id="page-2-0"></span>Перечень сокращений

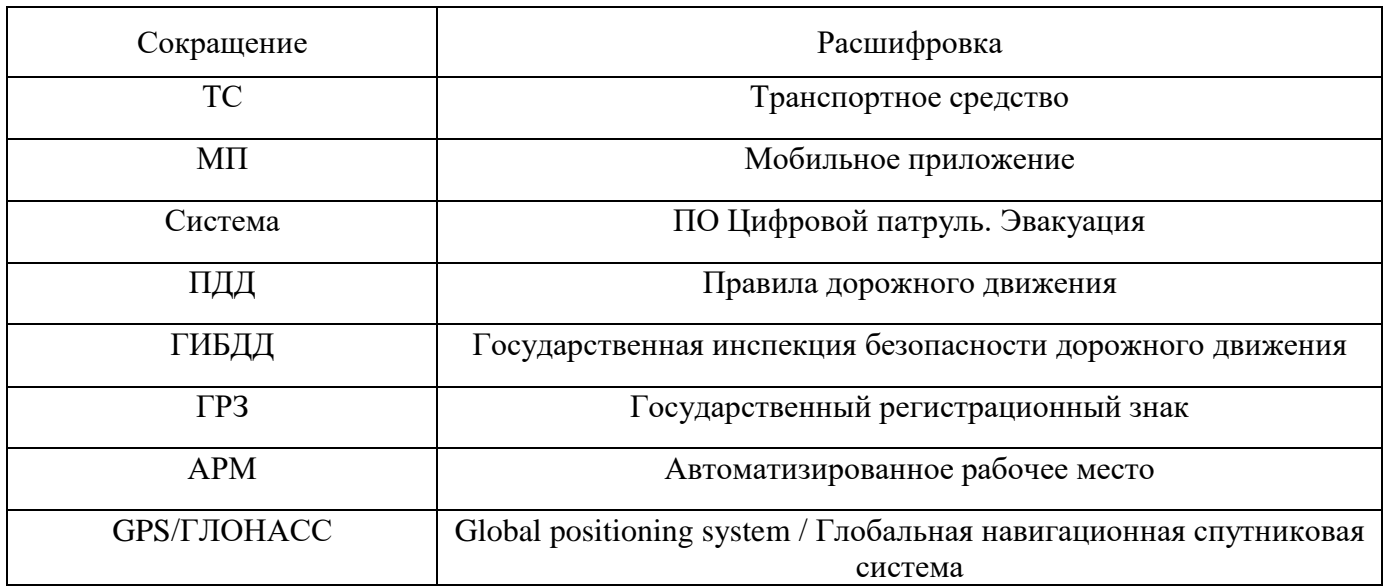

#### Введение

<span id="page-3-0"></span>Система предназначена для автоматизации процессов перемещения, хранения и выдачи транспортных средств (ТС), задержанных в порядке статьи 27.13 Кодекса об административных правонарушениях Российской Федерации (Приложение №1)

Цели Системы:

- обеспечение прозрачности всех процессов взаимодействия участников деятельности с распределением заявок на эвакуацию ТС в автоматическом режиме (без участия человека);
- ускорение всего процесса эвакуации ТС путем автоматизации и исключения лишних коммуникаций как для инспекторов ГИБДД, так и для граждан;
- реализация принципа перемещения ТС на ближайшую специализированную стоянку;
- снижение транспортной нагрузки на улично-дорожную сеть городов;
- повышение безопасности и комфорта участников дорожного движения;
- обеспечение мониторинга деятельности специализированных организаций.

Система обеспечивает решение задач:

- сбор инспектором ГИБДД и хранение доказательной базы в виде видеоматериала нарушения ПДД в части остановки или стоянки;
- централизованное управление перемещением ТС, совершивших нарушения ПДД в части остановки или стоянки;
- регистрация фактов перемещения ТС и отмены перемещения ТС, включая фотофиксацию внешних повреждений ТС;
- информирование пользователей о фактах перемещения ТС на специализированную стоянку, местоположении ТС;
- обеспечение учета приема, хранения и возврата ТС.

Система состоит из:

- Сервера с установленным и запущенным на нем программным обеспечением;
- АРМ администратора веб-интерфейс «ЦП. Эвакуация. Суперпользователь»;
- АРМ оператора штрафной стоянки веб-интерфейс «ЦП. Эвакуация. Оператор стоянки»;
- АРМ диспетчера веб-интерфейс «ЦП. Эвакуация. Диспетчер»;
- Мобильного приложения инспектора ГИБДД МП «ЦП. Эвакуация. Инспектор»;
- Мобильного приложения водителя эвакуатора МП «ЦП. Эвакуация. Водитель эвакуатора»;
- АРМ диспетчера веб-интерфейс «ШП. Эвакуация. Дежурный ГИБДД»;

## <span id="page-4-0"></span>1. Основные функции веб-интерфейса ПО «Цифровой патруль. Эвакуация» Диспетчер

При использовании веб-интерфейса «ЦП. Эвакуация. Диспетчер» пользователю будут доступны следующие функции:

- Мониторинг местоположения эвакуаторов и общей загрузки стоянок;
- Получение справочной информации;
- Управление распределением заявок (при возникновении внештатных ситуаций, рейдах, нехватке мест на стоянках, отсутствии связи со стоянками);
- Создание заявок по переданной инспектором информации;
- Формирование акта осмотра ТС;
- Формирование акта стоимости хранения ТС;
- Возможность отменить заявку.

#### <span id="page-4-1"></span>2. Вход в систему

Для входа в систему в адресной строке браузера необходимо ввести сетевой адрес вебинтерфейса ( [https://\\_ДОМЕН\\_/vpanel/](https://evac.maynitek.ru/vpanel/) ). Откроется окно авторизации (Рисунок 1). Для авторизации необходимо ввести логин и пароль, выданные администратором, и нажать кнопку «Войти».

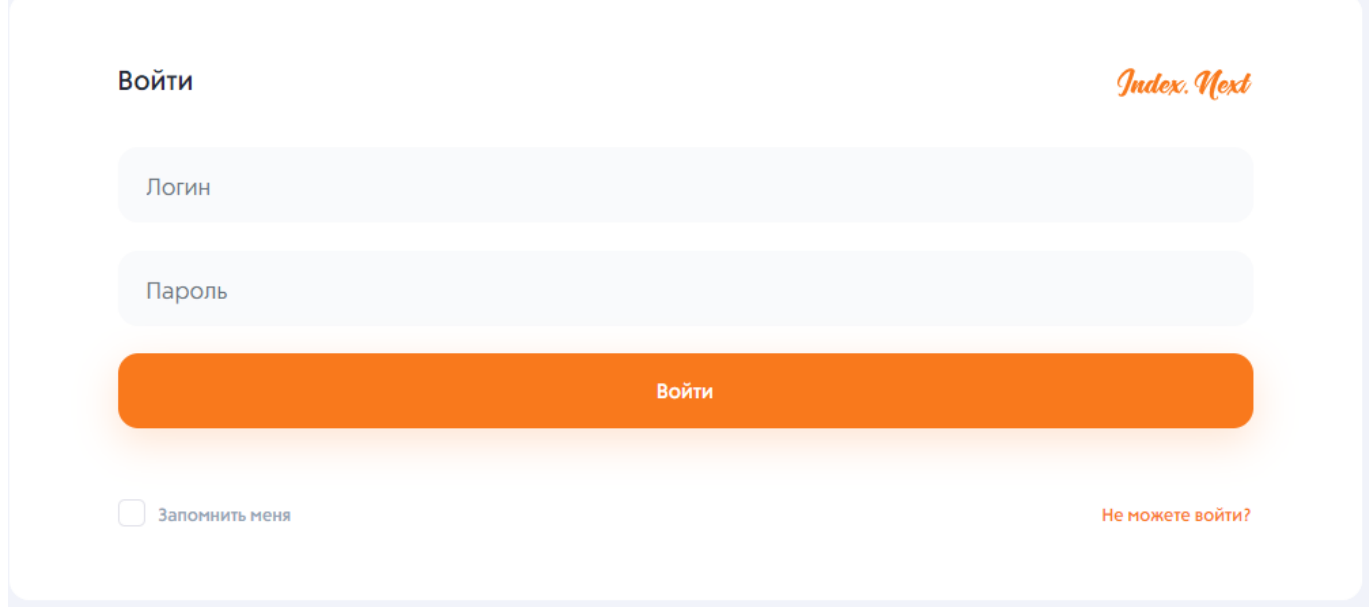

Рисунок 1 – Вход в систему.

## <span id="page-5-0"></span>3. Веб-интерфейс ПО «Цифровой патруль. Эвакуация» Диспетчер

Интерфейс главной страницы «ЦП. Эвакуация. Диспетчер» состоит из двух основных блоков (Рисунок 2):

- Панель управления;
- Рабочее пространство.

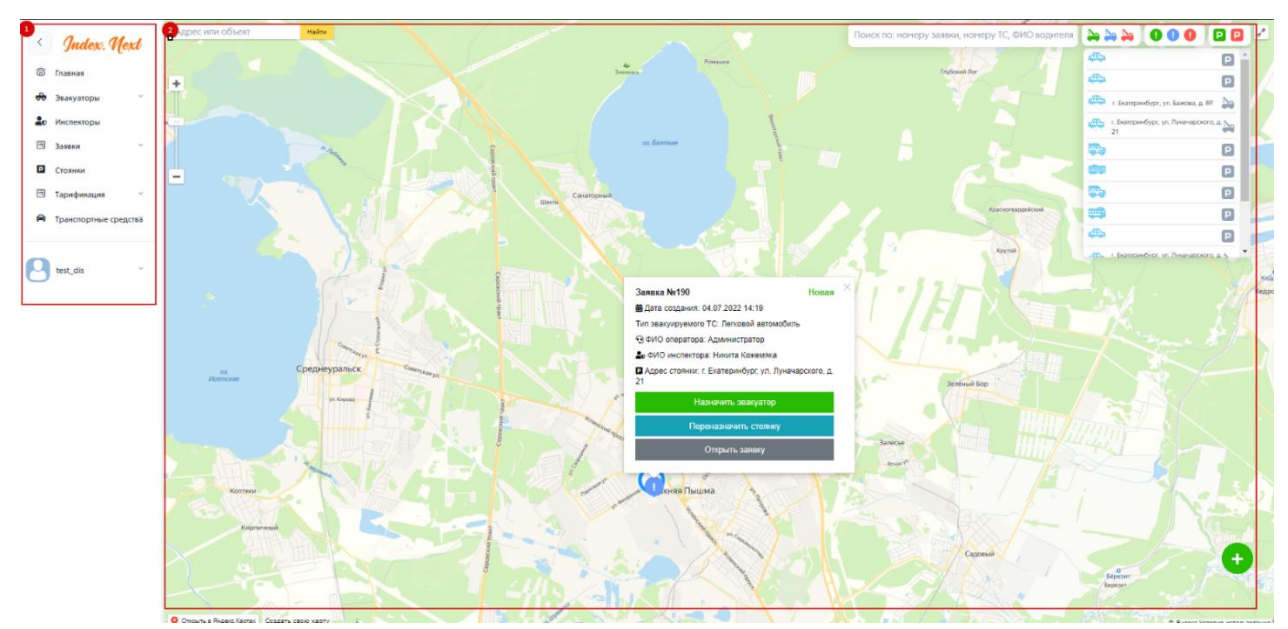

Рисунок 2 – Интерфейс Системы.

#### 3.1. Панель управления

<span id="page-5-1"></span>Панель управления представляет собой панель быстрого доступа к разделам системы (Рисунок 3):

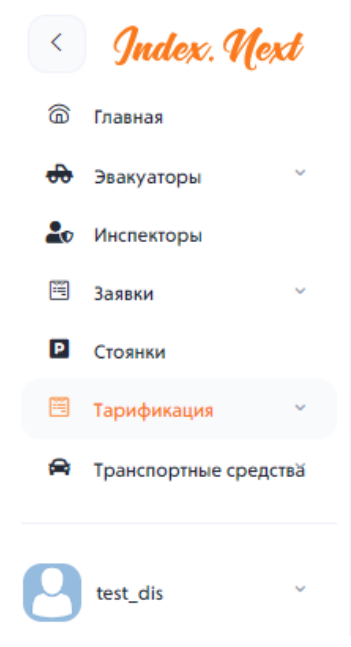

Рисунок 3 – Панель управления.

Панель управления состоит из следующих вкладок:

- Главная;
- Эвакуаторы;
- Инспекторы;
- Заявки;
- Стоянки;
- Тарификация;
- Транспортные средства;
- Профиль.

#### <span id="page-6-0"></span>3.2. Рабочее пространство главной страницы

- На главной странице представлена следующая информация (Рисунок 4):
- Поиск по адресу или объекту;
- Поиск по: номеру заявки, номеру ТС, ФИО водителя;
- Иконки отображения эвакуаторов в определенных статусах (свободные эвакуаторы, занятые эвакуаторы, недоступные эвакуаторы);
- Иконки отображения заявок в определенных статусах (новые заявки, ожидающие заявки, эвакуирующиеся заявки);
- Иконки отображения стоянок в определенных статусах (свободные стоянки, занятые стоянки);
- Список текущих заявок;
- Местоположение всех эвакуаторов;
- Местоположение заявок на эвакуацию ТС;
- Создание заявок по переданной инспектором информации посредством кнопки «Создать заявку».
- Иконки участника Системы на карте. Диспетчер Системы получает краткую информацию об участнике – идентификационные и контактные данные, а также расширенную информацию о его текущем статусе работы в Системе (занятости в автоматизированном процессе эвакуации ТС) и текущем (фиксированном/изменяющемся) местоположении

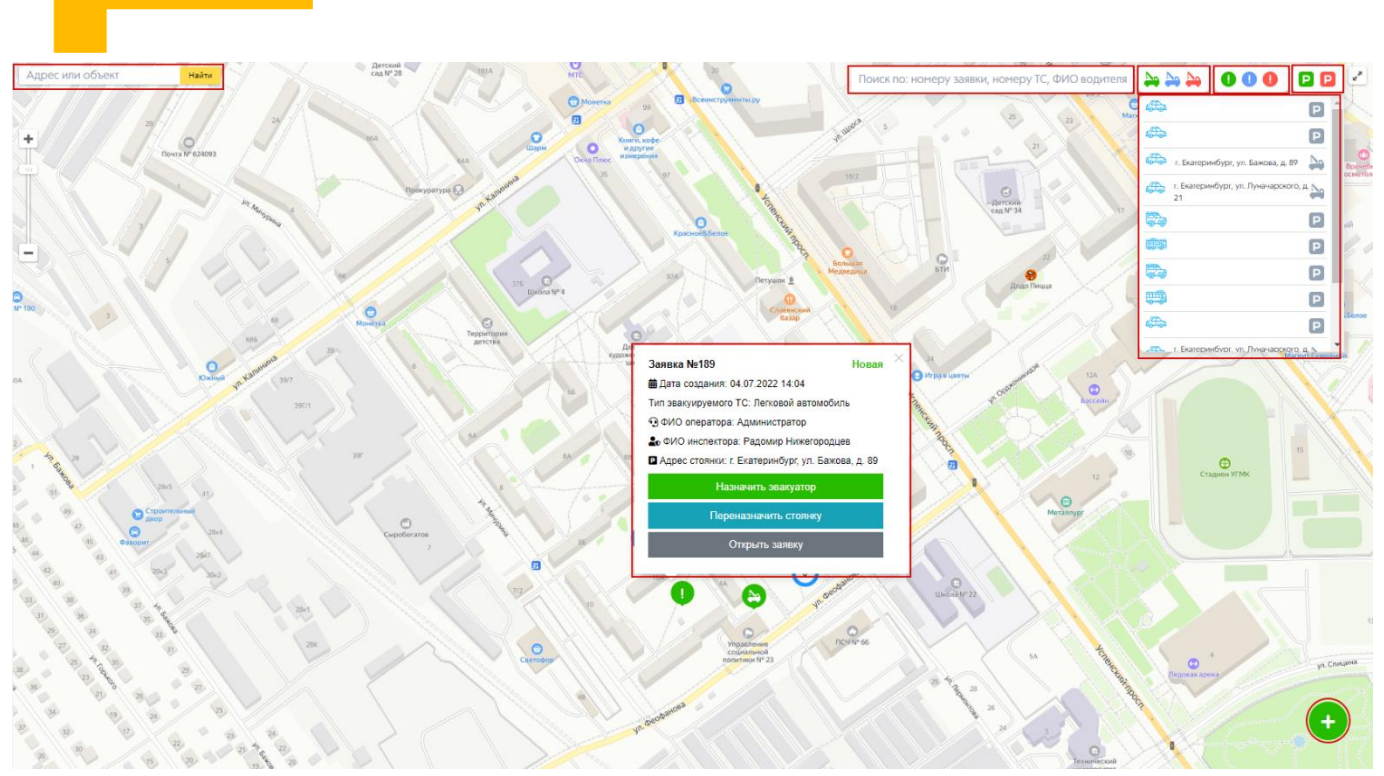

Рисунок 4 – Рабочее пространство главной страницы.

Для создания новой заявки необходимо нажать на кнопку «Создать заявку» в правом нижнем углу главной страницы.

Далее необходимо заполнить данные о заявке:

- ФИО инспектора;
- Адрес (ввести вручную или выбрать на карте);
- Тип TC;
- Тип Эвакуатора.

Для завершения создания заявки необходимо нажать кнопку «Оформить заявку».

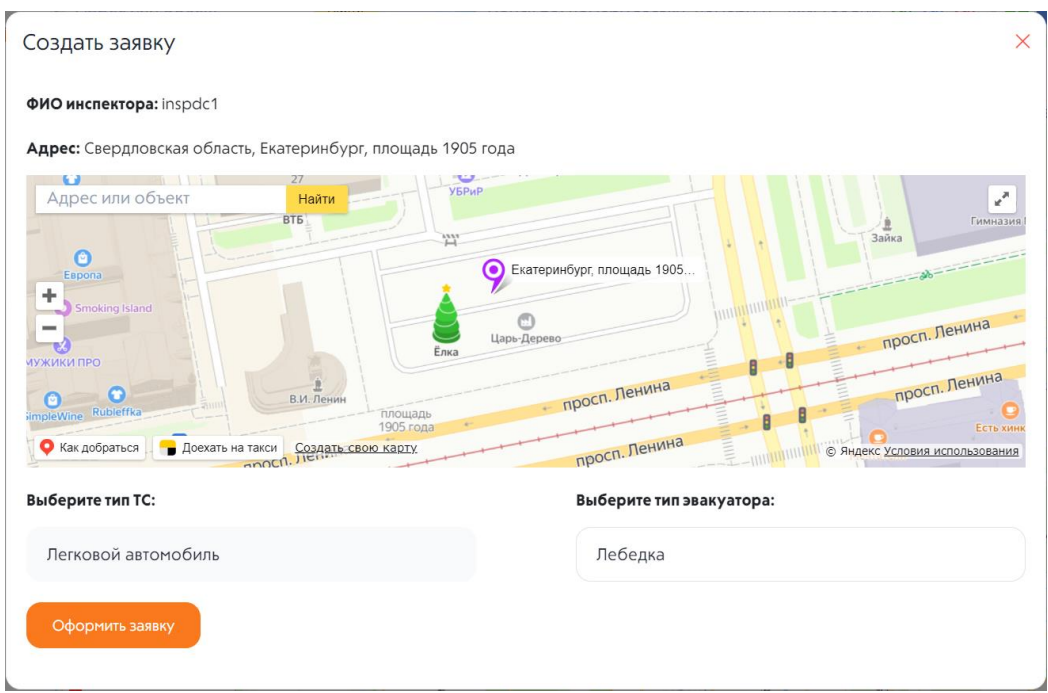

Рисунок 5 – Заполнение данных о заявке.

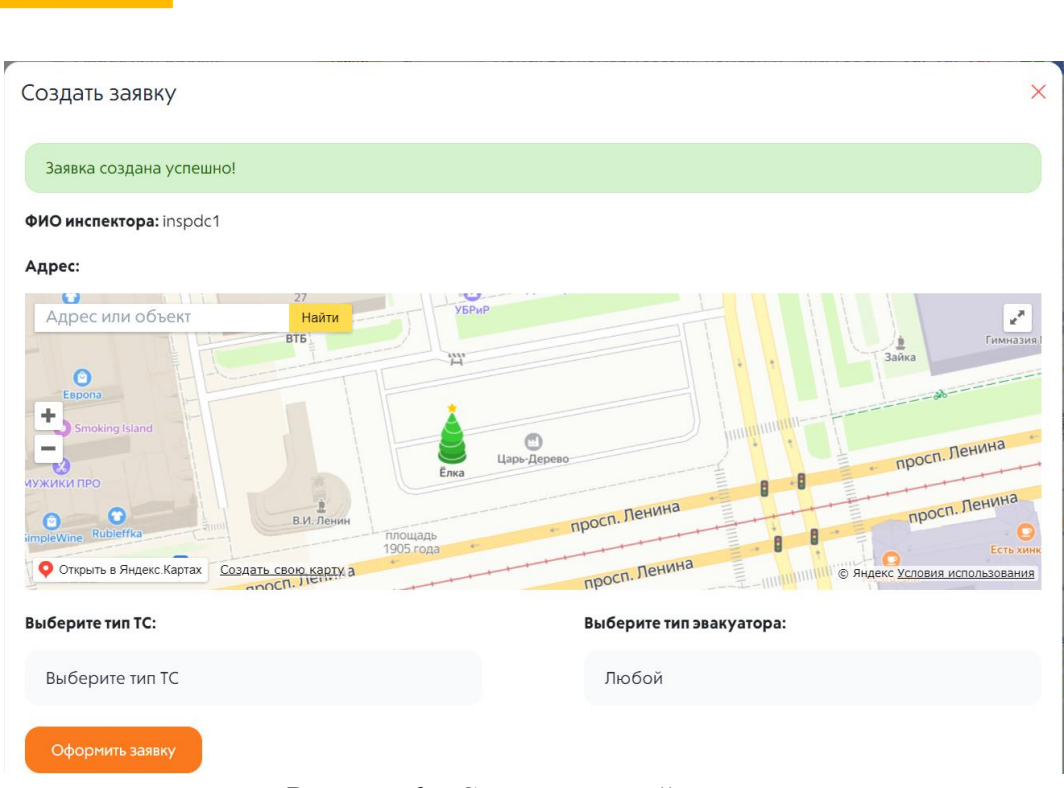

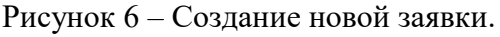

#### <span id="page-8-0"></span>4. Эвакуаторы

В данном разделе представлена информация об эвакуаторах (Рисунок 7). При нажатии на конкретный эвакуатор откроется страница с основной информацией и техническими характеристиками данного эвакуатора, а также информацией о текущем местонахождении, выполнении заявки на эвакуацию и типах эвакуируемых ТС (Рисунок 8).

| Эвакуаторы           |                  |                   |                       | $\frac{1}{\sqrt{1-\frac{1}{\sqrt{1-\frac{1$<br>4 + Создать эвакуатор |
|----------------------|------------------|-------------------|-----------------------|----------------------------------------------------------------------------------------------------|
| Фильтр по параметрам |                  |                   |                       |                                                                                                    |
| Гос. номер           | Внутренний номер | ФИО водителя      |                       |                                                                                                    |
|                      |                  |                   |                       |                                                                                                    |
|                      |                  |                   |                       | Очистить                                                                                                    |
|                      |                  |                   |                       |                                                                                                    |
|                      |                  |                   | -q                    | 10 <sup>1</sup>                                                                                                    |
| - 6<br>Статус        | Гос. номер       | Внутренний номер  | ФИО водителя          | Стоянка                                                                                                    |
| $\bullet$            | <b>Y1236E</b>    | 222 <sub>BE</sub> | Бурмицкий Евгений (В) | г. Екатеринбург, ул. Бажова, д. 89                                                                                                    |
|                      | <b>К245ЛС</b>    | 232ЛС             | Леонтьев Сергей (В)   | г. Екатеринбург, ул. Луначарского, д. 21                                                                                                    |
|                      | A987BT89         | 122               | Радомир Нижегородцев  | г. Екатеринбург, ул. Бажова, д. 89                                                                                                    |

Рисунок 7 – Эвакуаторы.

На рисунке 7 представлена следующая информация:

- Кнопка изменения вида (список, карта);
- Кнопка «Фильтр»:
- Поиск (по ГРЗ, внутреннему номеру, ФИО водителя эвакуатора);
- Кнопка «Создать эвакуатор». При нажатии данной кнопки откроется страница с полями для заполнения информации о добавляемом эвакуаторе;
- Фильтр по параметрам:
	- o Гос. Номер;
	- o Внутренний номер;
	- o ФИО водителя.
- Статус (свободен, занят, недоступен);

- Гос. Номер;
- Внутренний номер;
- ФИО водителя;
- Стоянка (адрес).

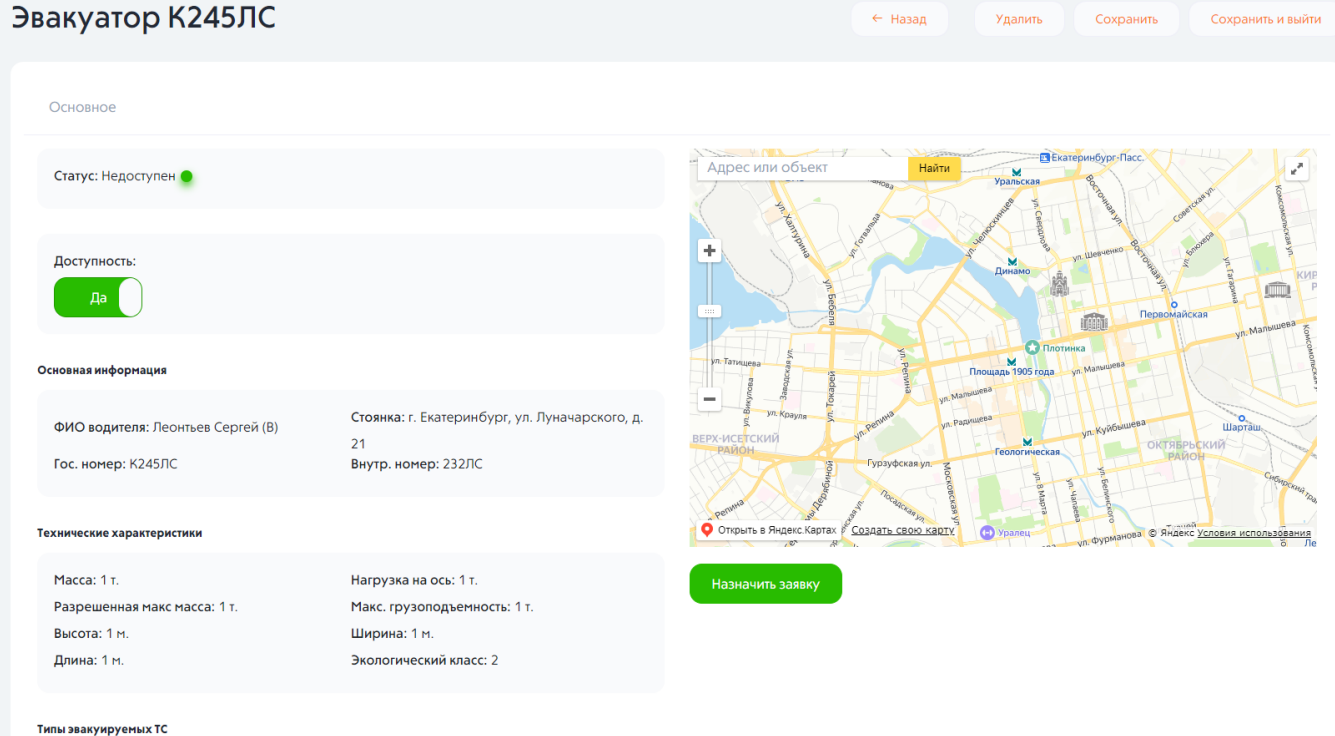

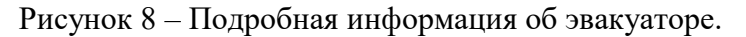

## <span id="page-9-0"></span>5. Инспекторы

В данном разделе представлена информация об инспекторах, подключенных к Системе (Рисунок 9).

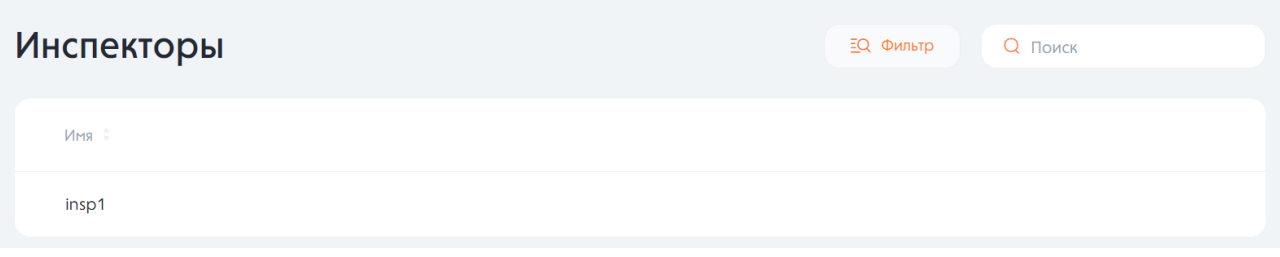

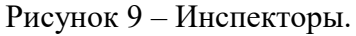

При нажатии на конкретную строку из списка откроется карточка инспектора (Рисунок 10), содержащая следующую информацию:

- Контактные данные;
- Информацию об устройстве;
- Активность устройства;
- Блокировка устройства;
- Список заявок.

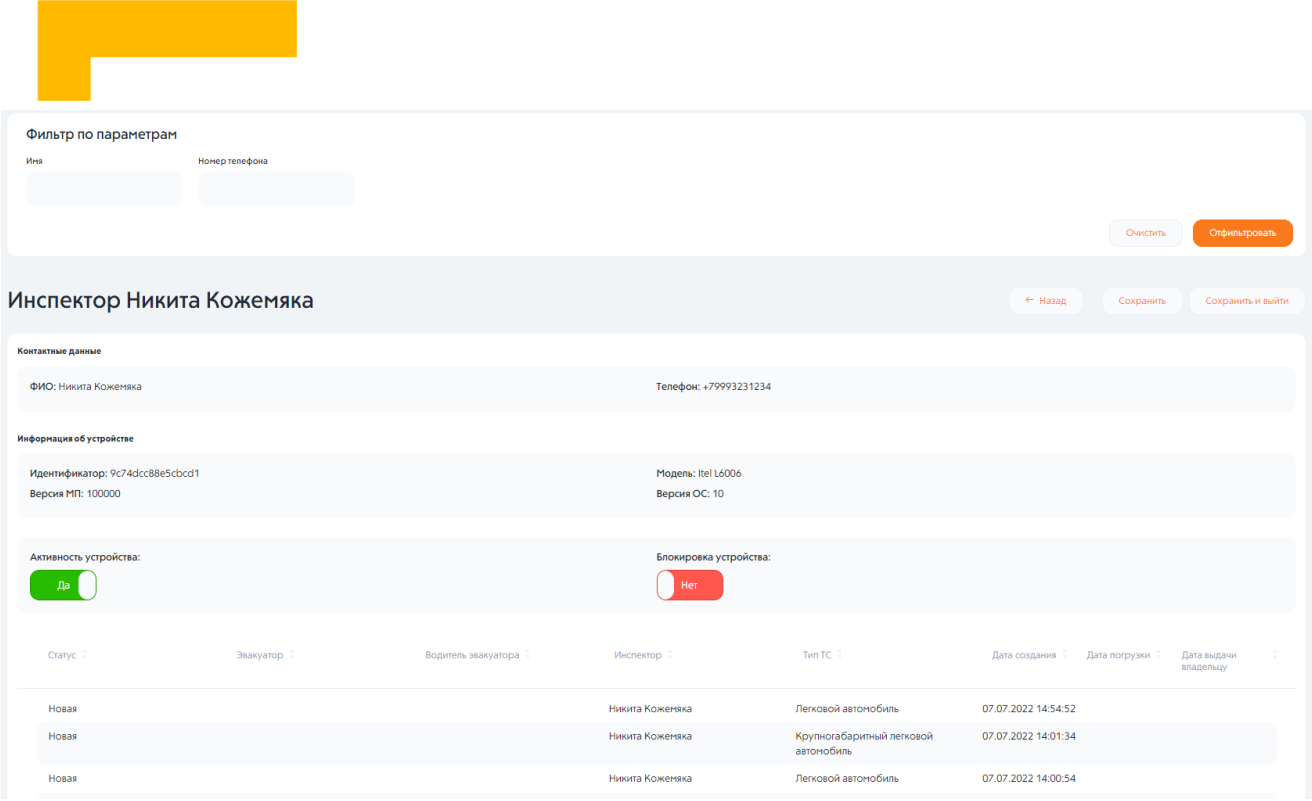

Рисунок 10 – Карточка инспектора.

#### <span id="page-10-0"></span>6. Заявки

В данном разделе представлена информация о всех заявках, прикрепленных к данной стоянке (Рисунок 11).

| Заявки                                                                                    |           |                                                                                                    | 田田                                       | $\begin{array}{ c c c c }\n\hline\n & \times & \times \end{array}$ Закрыть $\begin{array}{ c c c }\n\hline\n & \circ & \circ & \circ & \circ \end{array}$ Поиск |
|-------------------------------------------------------------------------------------------|-----------|----------------------------------------------------------------------------------------------------|------------------------------------------|----------------------------------------------------------------------------------------------------|
| -4<br>Фильтр по параметрам                                                                |           |                                                                                                    |                                          |                                                                                                    |
| Эвакуатор                                                                                 | Инспектор | Транспортное средство                                                                                                    | ФИО водителя эвакуатора<br>Адрес стоянки |                                                                                                    |
| Дата                                                                                      |           |                                                                                                    |                                          |                                                                                                    |
|                                                                                           |           |                                                                                                    |                                          |                                                                                                    |
|                                                                                           |           |                                                                                                    |                                          | Отфильтровать<br>Очистить                                                                                                    |
| Статусы                                                                                   |           | Основная информация                                                                                                    | Водитель эвакуатора                      |                                                                                                    |
| Ожидает эвакуации<br>№ заявки: 198<br>Создано: 04.07.2022 14:22                           |           | Тип: Малогабаритный грузовой автомобиль<br>Стоянка: г. Екатеринбург, ул. Бажова, д. 89<br>Оператор: Администратор<br>Водитель эвакуатора: Радомир Нижегородцев<br>Инспектор: Радомир Нижегородцев | Радомир Нижегородцев                     |                                                                                                    |
| Эвакуируется<br>Хазаявки: 195<br>Создано: 04.07.2022 14:20<br>Погружено: 07.07.2022 16:12 |           | Гос. номер: 7777ау96<br>Тип: Мотоцикл<br>Стоянка: г. Екатеринбург, ул. Бажова, д. 89<br>Оператор: Администратор<br>Водитель эвакуатора: Добрыня Никитич<br>Инспектор: Никита Кожемяка             | Добрыня Никитич                          |                                                                                                    |

Рисунок 11 – Заявки.

На рисунке 11 представлена следующая информация:

- Кнопка изменения вида (список, карта);
- Кнопка «Фильтр»;
- Поиск (по № заявки, ФИО водителя эвакуатора, ФИО инспектора, номеру эвакуатора, номеру ТС, адресу стоянки, дате);
- Фильтр по параметрам:
	- o Эвакуатор;
	- o Инспектор;

- o Транспортное средство;
- o ФИО водителя эвакуатора;
- o Адрес стоянки;
- o Дата.
- Статусы (новая, ожидает эвакуации, эвакуируется, на хранении, закрыта);
- Основная информация (тип ТС, адрес стоянки, оператор, водитель эвакуатора, инспектор);
- Водитель эвакуатора.

При нажатии на конкретную заявку откроется страница с основной информацией, которую можно изменить, а также фото, отказами стоянок и эвакуаторов (Рисунок 10).

Есть возможность сформировать акт стоимости хранения ( Приложение №2) и акт осмотра (Приложение №3)

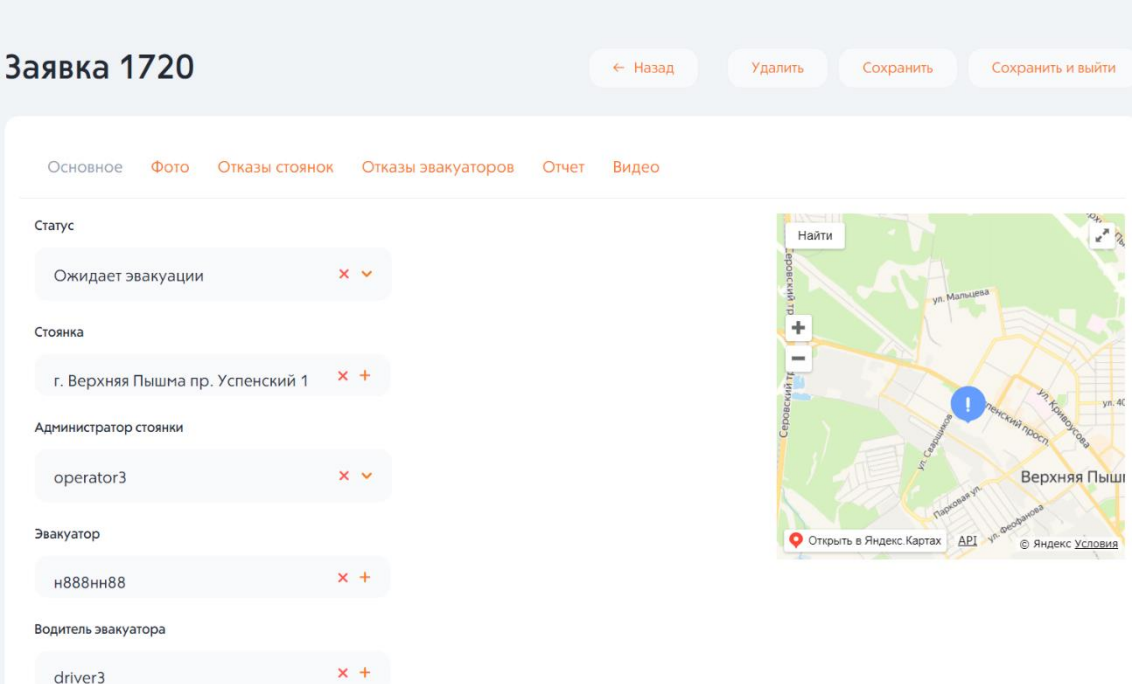

Рисунок 10 – Подробная информация о заявке.

| Фото<br>Основное | Отказы стоянок | Видео<br>Отказы эвакуаторов<br>Отчет |                     |
|------------------|----------------|--------------------------------------|---------------------|
| + Создать        |                |                                      |                     |
| Файл             | Временный Тип  |                                      | Автор:              |
|                  | Нет            | Вид спереди                          | Водитель эвакуатора |
|                  | Нет            | Вид справа                           | Водитель эвакуатора |
|                  | Нет            | Вид слева                            | Водитель эвакуатора |

Рисунок 11 – Фото.

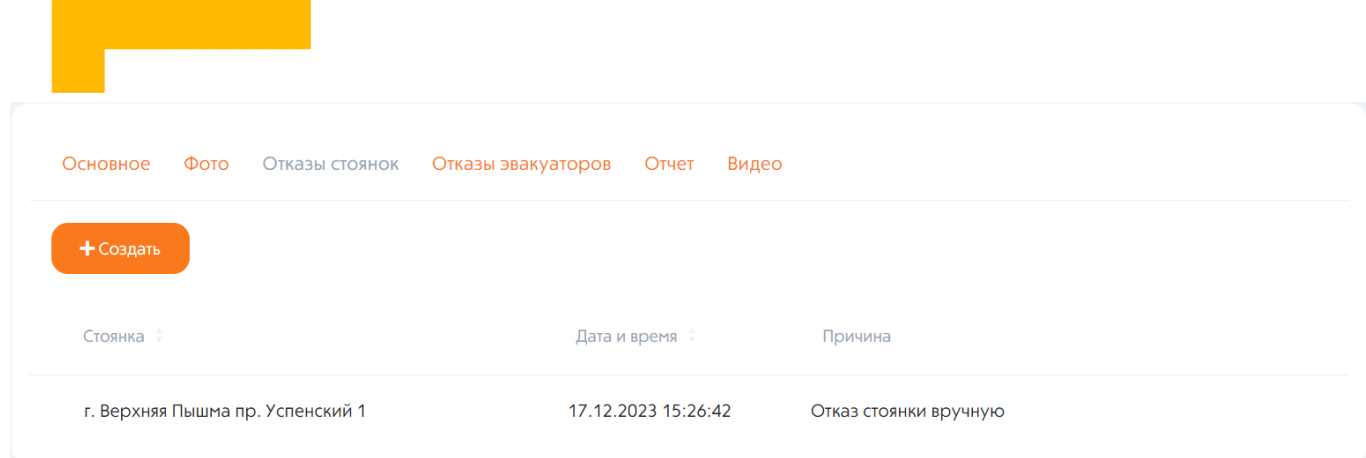

Рисунок 12 – Отказы стоянок.

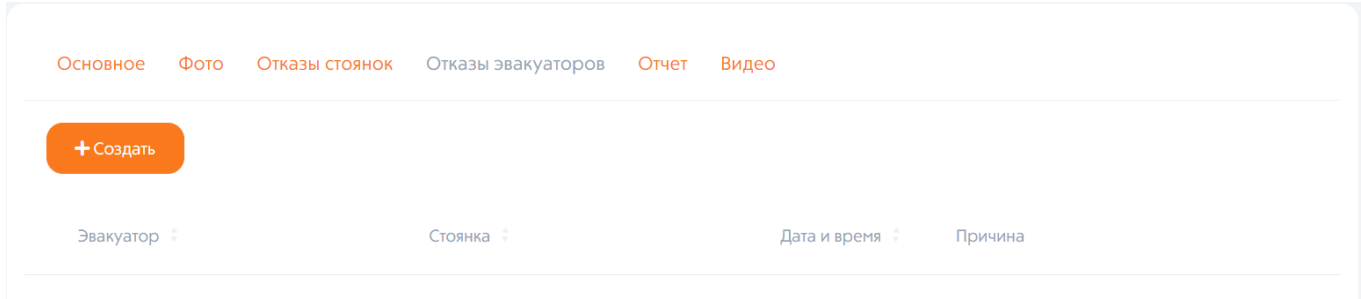

Рисунок 13 – Отказы эвакуаторов.

| Спец. стоянка                                                                                                    | Активна в<br>системе | Свободные места под<br>данный тип ТС | Свободный эвакуатор под<br>данный тип ТС | Расстояние |
|----------------------------------------------------------------------------------------------------|----------------------|--------------------------------------|------------------------------------------|------------|
| г. Екатеринбург, Дублёр Сибирского тракта, д. 6<br>(ООО «АвтоДело»)                                                                                                    |                      |                                      |                                          | 14905 M.   |
| г. Екатеринбург, ул. Черепанова, 5<br>(ООО "Екатеринбургское проектно-производственное объединение")                                                                   |                      |                                      |                                          | 10678 M.   |
| г. Екатеринбург, ул. Репина, д. 13<br>(ООО «Транс Люкс»)                                                                                                    |                      |                                      |                                          | 7339 M.    |
| г. Екатеринбург, ул. Гурзуфская, д. 48<br>(Екатеринбургское муниципальное унитарное специализированное монтажно-<br>эксплуатационное предприятие города Екатеринбурга) |                      |                                      |                                          | 7379 M.    |
| г. Екатеринбург, ул. Куйбышева, д. 38<br>(ИП Булычев А.М.)                                                                                                    |                      |                                      |                                          | 9351 M.    |
| г. Екатеринбург, ул. Рябинина, д. 19<br>(ООО "ПолиметГрупп")                                                                                                    |                      |                                      | $\overline{+}$                           | 1873 M.    |
| г. Екатеринбург, ул. Климовская, д. 2<br>(ИП Булычев А.М.)                                                                                                    |                      |                                      |                                          | 15487 M.   |

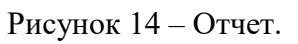

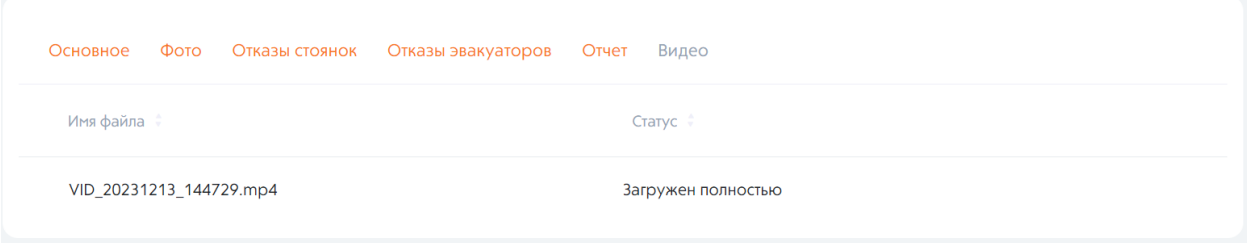

Рисунок 15 – Видео.

## Просмотр видео

# $\blacksquare$

Рисунок 16 – Просмотр видео.

 $\leftarrow$  Назад

#### <span id="page-13-0"></span>7. Стоянки

В данном разделе представлена следующая информация о стоянках (Рисунок 17):

- Адрес;
- Название;
- Емкость мест;
- Телефон.

#### Стоянки

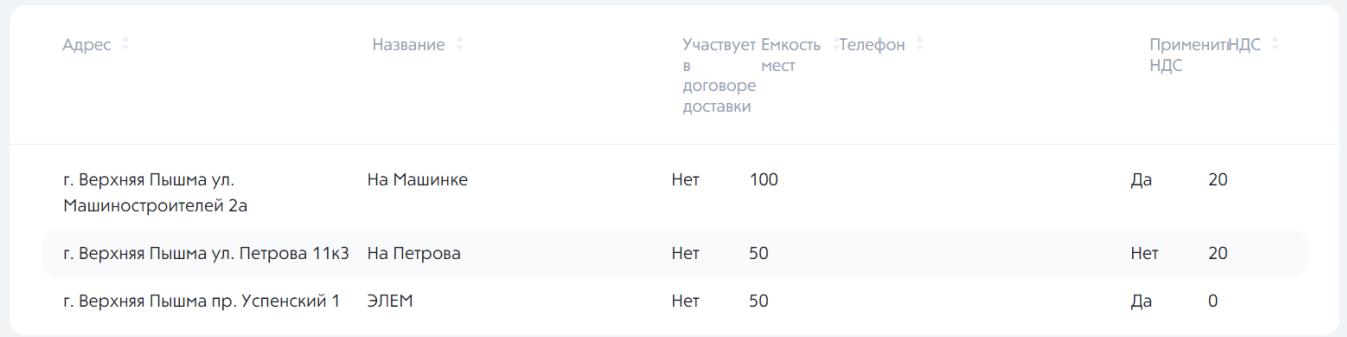

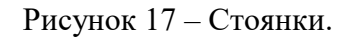

#### <span id="page-13-2"></span><span id="page-13-1"></span>8. Тарификация

#### 8.1. Эвакуация (НПА)

В данном разделе устанавливается тарифная ставка на эвакуацию ТС (Рисунок 18).

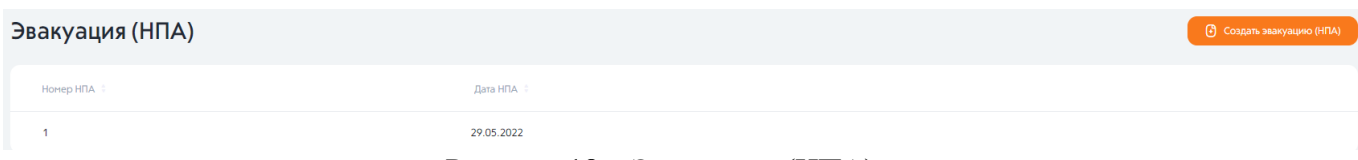

#### Рисунок 18 – Эвакуация (НПА).

При нажатии на необходимую строку НПА открывается страница с основной информацией (номер НПА, дата НПА) и тарифами на эвакуацию (Рисунок 19).

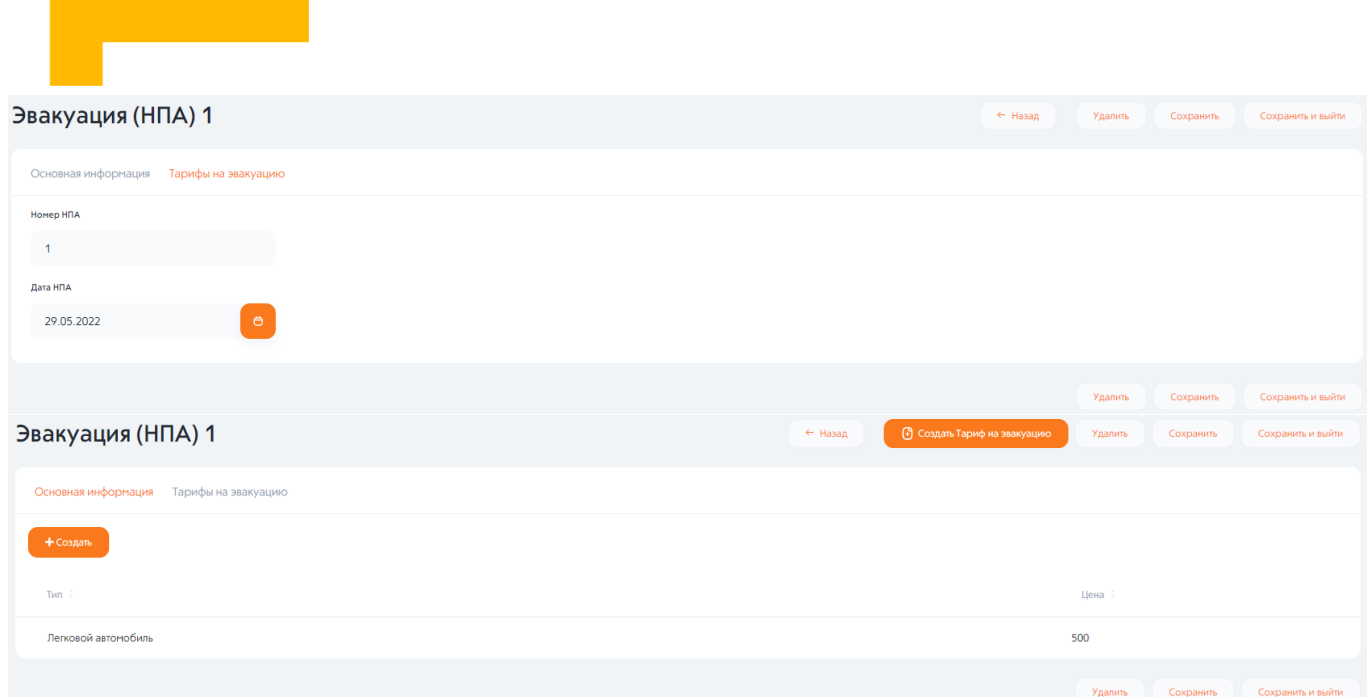

Рисунок 19 – Основная информация и тарифы на эвакуацию.

Также есть возможность для каждого типа ТС создать тариф на эвакуацию (Рисунок 20).

| Добавить тариф на эвакуацию | ← Hasan | Сохранить | Сохранить и выйти |
|-----------------------------|---------|-----------|-------------------|
| Tien<br>$\sim$              |         |           |                   |
| Цена                        |         |           |                   |
|                             |         |           |                   |
|                             |         | Сохранить | Сохранить и выйти |

Рисунок 20 – Создание тарифа на эвакуацию.

#### <span id="page-14-0"></span>8.2. Хранение (НПА)

В данном разделе устанавливается тарифная ставка на ТС. Интерфейс и процесс создания тарифов аналогичен.

#### <span id="page-14-1"></span>9. Транспортные средства. Журнал учета транспортных ТС.

В данном разделе представлен журнал учёта ТС с полной информацией о заявке (Рисунок 21).

| Журнал учета ТС                                                                  |                                                       |                               |                                                                                                    | <b>B</b> Экспорт <b>2</b> <u>EQ Фильтр</u> <b>3</b> Q ПОИСК |                           |
|----------------------------------------------------------------------------------|-------------------------------------------------------|-------------------------------|----------------------------------------------------------------------------------------------------|-------------------------------------------------------------|---------------------------|
| Фильтр по параметрам<br>Дата разгрузки<br>$\bullet$<br>dd.mm.y<br>Ö.<br>OT<br>До | Дата выдачи владельцу<br>$\bullet$<br>$\bullet$<br>До |                               |                                                                                                    |                                                             | Очистить<br>Отфильтровать |
| Homep TC                                                                         | -6.<br>Стоянка                                        | <b>N</b> протокола задержания | Статусы                                                                                                    | $\overline{9}$<br>Стоимость                                 |                           |
| 7777ay96                                                                         | г. Екатеринбург, ул. Бажова, д. 89                    | 12233456                      | Создано: 04.07.2022 14:20<br>Погружено: 07.07.2022 16:12                                                             |                                                             |                           |
|                                                                                  | г. Екатеринбург, ул. Бажова, д. 89                    | 123456                        | Создано: 04.07.2022 14:20<br>Погружено: 07.07.2022 15:23<br>Разгружено: 07.07.2022 15:31<br>Выдано: 07.07.2022 15:34 |                                                             |                           |
| a679or196                                                                        | г. Екатеринбург, ул. Бажова, д. 89                    | 6675                          | Создано: 20.05.2022 11:25<br>Погружено: 20.05.2022 11:31<br>Разгружено: 20.05.2022 11:46                             |                                                             |                           |

Рисунок 21 – Транспортные средства. Журнал учета ТС.

На рисунке 21 представлена следующая информация:

- Экспорт журнала учёта ТС, помещенных на специализированную стоянку в формате PDF (Приложение № 4);
- Кнопка «Фильтр»;
- Поиск (по стоянкам, ТС);
- Фильтр по параметрам:
- Дата разгрузки (в формате ДД.ММ.ГГГГ);
- Дата выдачи владельцу (в формате ДД.ММ.ГГГГ);
- Номер TC;
- Стоянка (адрес);
- № протокола задержания;
- Статусы;
- Стоимость.

При нажатии на строку с информацией о заявке открывается страница «Изменить заявку» (Рисунок 22). На данной странице есть возможность изменить:

- Номер TC;
- Стоянку;
- № протокола задержания;
- Дату разгрузки;
- Дату выдачи владельцу;
- Стоимость эвакуации;
- Стоимость хранения;
- Описать повреждения;
- Сведения о состоянии дверей;
- Указать наличие отдельных элементов ТС;
- Указать наличие иных предметов;
- Написать претензию.

Так же есть возможность сформировать акт осмотра в формате PDF.

Акт осмотра транспортного средства, подлежащего перемещению на специализированную стоянку представлен в Приложении №3.

Порядок составления акта осмотра транспортного средства, подлежащего перемещению на специализированную стоянку представлен в Приложении №5.

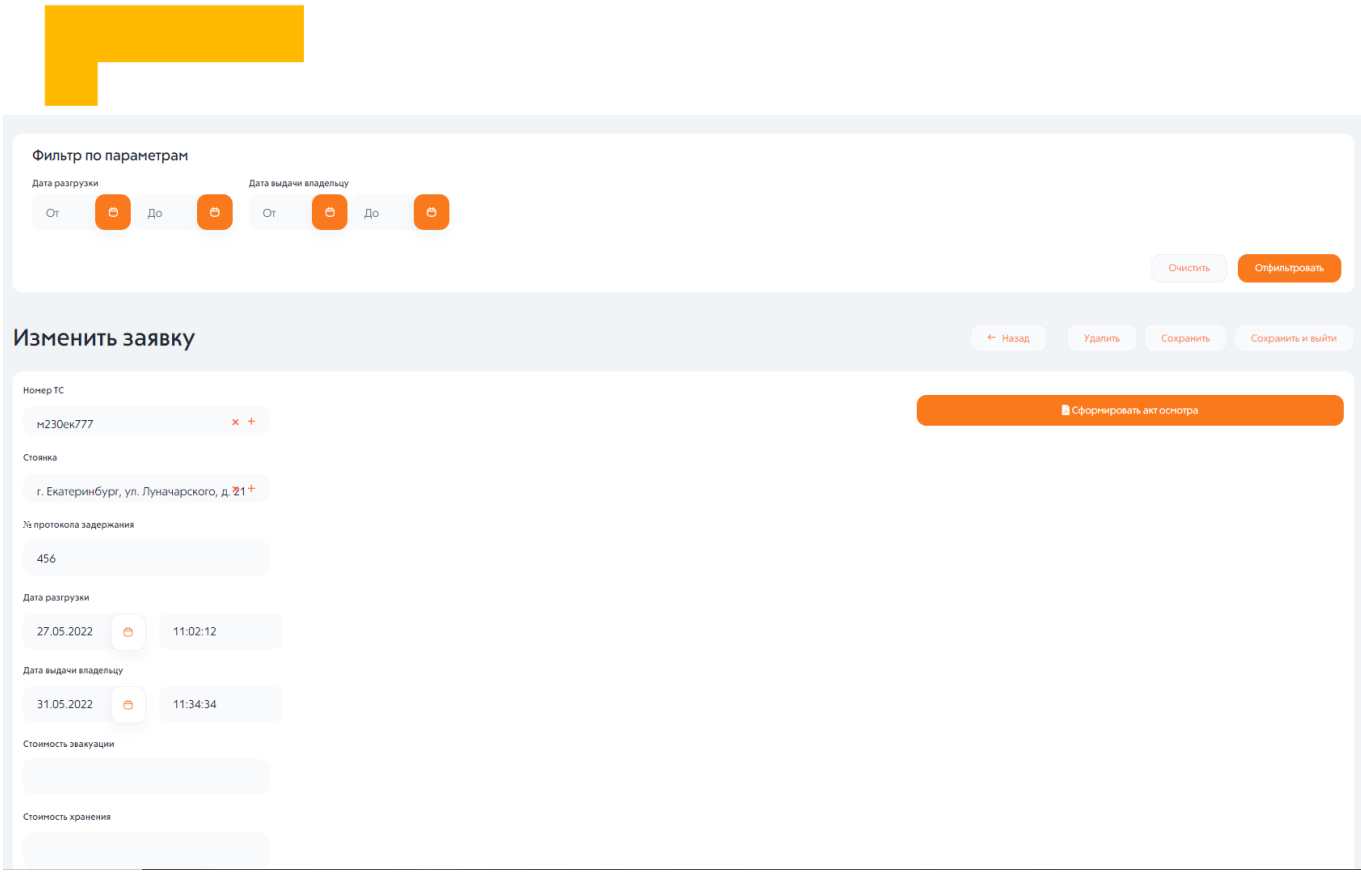

Рисунок 22 – Изменение заявки.

## <span id="page-16-0"></span>10. Профиль

При нажатии на раздел с именем оператора откроется два подраздела (Рисунок 23):

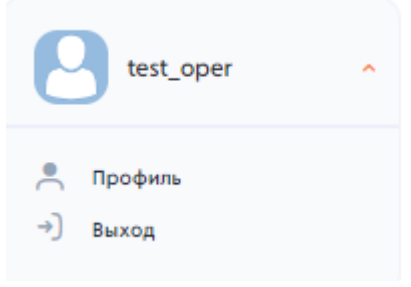

Рисунок 23 – Профиль.

- Профиль. Редактирование профиля;
- Выход.

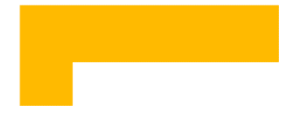

<span id="page-17-0"></span>Приложение №1 К инструкции ПО «Цифровой патруль. Эвакуация» Диспетчер

#### **КоАП РФ Статья 27.13. Задержание транспортного средства**

1. В целях пресечения нарушений правил эксплуатации, использования транспортного средства и управления транспортным средством соответствующего вида, предусмотренных частями 2 и 3 статьи 11.8, частью 1 статьи 11.8.1, статьями 11.9, 11.26, 11.29, частью 1 статьи 12.3, частью 2 статьи 12.5, частями 1 и 2 статьи 12.7, частями 1 и 3 статьи 12.8, частями 4 и 5 статьи 12.16 (в части несоблюдения требований, предписанных дорожными знаками, запрещающими остановку или стоянку транспортных средств, при их применении со знаком дополнительной информации (табличкой), указывающим, что в зоне действия данных дорожных знаков осуществляется задержание транспортного средства), частями 2 - 4 и 6 статьи 12.19, частями 1 - 6 статьи 12.21.1, частью 1 статьи 12.21.2, статьей 12.26, частью 3 статьи 12.27, частью 2 статьи 14.38 настоящего Кодекса, применяются задержание транспортного средства, то есть исключение транспортного средства из процесса перевозки людей и грузов путем перемещения его при помощи другого транспортного средства и помещения в ближайшее специально отведенное охраняемое место (на специализированную стоянку), и хранение на специализированной стоянке до устранения причины задержания, а при нарушениях, предусмотренных статьями 11.26 и 11.29 настоящего Кодекса, также до уплаты административного штрафа в случае, если транспортное средство, на котором совершено нарушение, выезжает с территории Российской Федерации. При невозможности по техническим характеристикам транспортного средства его перемещения и помещения на специализированную стоянку в случае совершения административного правонарушения, предусмотренного частью 1, 2, 3, 4, 5 или 6 статьи 12.21.1 или частью 1 статьи 12.21.2 настоящего Кодекса, задержание осуществляется путем прекращения движения при помощи блокирующих устройств. В случае совершения административного правонарушения, предусмотренного статьей 12.9, частями 6 и 7 статьи 12.16 и статьей 12.21.3 настоящего Кодекса, в отношении транспортных средств, принадлежащих иностранным перевозчикам, собственникам (владельцам) транспортных средств, задержание транспортного средства путем прекращения движения при помощи блокирующих устройств применяется до уплаты административного штрафа. В случае, если транспортное средство, в отношении которого принято решение о задержании, будет создавать препятствия для движения других транспортных средств или пешеходов, оно до начала задержания может быть перемещено путем управления транспортным средством его водителем либо лицами, указанными в части 3 настоящей статьи, в ближайшее место, где данное транспортное средство таких препятствий создавать не будет. В случае совершения административных правонарушений, предусмотренных статьями 11.26, 11.29, 12.9, частями 6 и 7 статьи 12.16, статьей 12.21.3 настоящего Кодекса, задержание транспортного средства может осуществляться 12 путем перемещения его водителем задержанного транспортного средства либо лицами, указанными в части 3 настоящей статьи, и помещения в ближайшее специально отведенное охраняемое место (на специализированную стоянку), а также путем прекращения движения при помощи блокирующих устройств. (в ред. Федеральных законов от 24.11.2014 N 362-ФЗ, от 31.12.2014 N 528-ФЗ, от 08.06.2015 N 143-ФЗ, от 13.07.2015 N 248-ФЗ, от 14.12.2015 N 378-ФЗ, от 23.06.2016 N 205-ФЗ, от 29.12.2017 N 452-ФЗ)

1.1. Задержание транспортного средства прекращается непосредственно на месте задержания транспортного средства в присутствии лица, которое может управлять данным транспортным средством в соответствии с Правилами дорожного движения, если причина задержания транспортного средства устранена до начала движения транспортного средства, предназначенного для перемещения задержанного транспортного средства на специализированную стоянку. (часть 1.1 введена Федеральным законом от 08.06.2015 N 143- ФЗ)

2. Утратил силу. - Федеральный закон от 14.10.2014 N 307-ФЗ.

3. Решение о задержании транспортного средства соответствующего вида, о прекращении указанного задержания или о возврате транспортного средства принимается должностными лицами, уполномоченными составлять протоколы о соответствующих административных правонарушениях, а в отношении транспортного средства Вооруженных Сил Российской Федерации, войск национальной гвардии Российской Федерации, спасательных воинских формирований федерального органа исполнительной власти, уполномоченного на решение задач в области гражданской обороны, также должностными лицами военной автомобильной инспекции. Указанными должностными лицами составляется протокол о задержании транспортного средства, после чего они присутствуют на месте задержания транспортного средства до начала движения транспортного средства, предназначенного для перемещения задержанного транспортного средства на специализированную стоянку. (в ред. Федеральных законов от 14.10.2014 N 307-ФЗ, от 08.06.2015 N 143-ФЗ, от 03.07.2016 N 227-ФЗ, от 23.06.2016 N 205-ФЗ, от 23.04.2018 N 92-ФЗ)

4. В протоколе о задержании транспортного средства указываются дата, время, место, основания принятия решения о задержании транспортного средства, должность, фамилия и инициалы лица, составившего протокол, сведения о транспортном средстве и о лице, в отношении которого применена указанная мера обеспечения производства по делу об административном правонарушении, а также наименование органа (учреждения, организации), должность, фамилия, имя и отчество лица, которое будет исполнять решение о задержании транспортного средства. (в ред. Федерального закона от 14.10.2014 N 307-ФЗ) 13

5. Протокол о задержании транспортного средства подписывается должностным лицом, его составившим, и лицом, в отношении которого применена указанная мера обеспечения производства по делу об административном правонарушении. (в ред. Федерального закона от 14.10.2014 N 307-ФЗ)

6. В случае отказа лица, в отношении которого применено задержание транспортного средства, от подписания протокола в нем делается соответствующая запись. (в ред. Федерального закона от 14.10.2014 N 307-ФЗ)

7. Копия протокола о задержании транспортного средства соответствующего вида вручается лицу, в отношении которого применена указанная мера обеспечения производства по делу об административном правонарушении, а также лицу, которое будет исполнять решение о задержании транспортного средства. (в ред. Федеральных законов от 14.10.2014 N 307-ФЗ, от 08.06.2015 N 143-ФЗ)

8. Протокол о задержании транспортного средства в отсутствие водителя составляется в присутствии двух понятых либо с применением видеозаписи. Копия протокола о задержании транспортного средства, составленного в отсутствие водителя, с решением должностного лица о возврате задержанного транспортного средства вручается его владельцу, представителю владельца или лицу, имеющему при себе документы, необходимые для управления данным транспортным средством, незамедлительно после устранения причины задержания транспортного средства. (в ред. Федеральных законов от 14.10.2014 N 307-ФЗ, от 23.06.2016 N 205-ФЗ)

9. Перемещение транспортных средств Вооруженных Сил Российской Федерации, войск национальной гвардии Российской Федерации, спасательных воинских формирований федерального органа исполнительной власти, уполномоченного на решение задач в области гражданской обороны, на специализированную стоянку, их хранение, оплата расходов на перемещение и хранение, возврат транспортных средств осуществляются в порядке, установленном Правительством Российской Федерации. (в ред. Федеральных законов от 14.10.2014 N 307-ФЗ, от 03.07.2016 N 227-ФЗ, от 23.04.2018 N 92-ФЗ)

10. Перемещение транспортных средств на специализированную стоянку, за исключением транспортных средств, указанных в части 9 настоящей статьи, их хранение и возврат

владельцам, представителям владельцев или лицам, имеющим при себе документы, необходимые для управления данными транспортными средствами, оплата лицами, привлеченными к административной ответственности за административные правонарушения, повлекшие применение задержания транспортных средств, стоимости перемещения и хранения задержанных транспортных средств осуществляются в порядке, устанавливаемом законами субъектов Российской Федерации. Возврат задержанных транспортных средств их владельцам, представителям владельцев или лицам, имеющим при себе документы, необходимые для управления данными транспортными средствами, осуществляется незамедлительно после устранения причины их задержания. (часть 10 в ред. Федерального закона от 23.06.2016 N 205- ФЗ) 14

11. Лицо, привлеченное к административной ответственности за административное правонарушение, повлекшее применение задержания транспортного средства, за исключением случаев, указанных в части 9 настоящей статьи, оплачивает стоимость перемещения и хранения задержанного транспортного средства в сроки и по тарифам, которые устанавливаются уполномоченным органом исполнительной власти субъекта Российской Федерации в соответствии с методическими указаниями, утвержденными уполномоченным федеральным органом исполнительной власти, осуществляющим функции по принятию нормативных правовых актов и контролю за соблюдением законодательства в сфере государственного регулирования цен (тарифов) на товары (услуги). Обязанность лица, привлеченного к административной ответственности за административное правонарушение, повлекшее применение задержания транспортного средства, по оплате стоимости перемещения и хранения задержанного транспортного средства отражается в постановлении о назначении административного наказания. (часть 11 в ред. Федерального закона от 23.06.2016 N 205-ФЗ)

12. В случае прекращения производства по делу об административном правонарушении по основаниям, предусмотренным пунктом 1, пунктом 2 (за исключением случаев недостижения физическим лицом на момент совершения противоправных действий (бездействия) возраста, предусмотренного настоящим Кодексом для привлечения к административной ответственности, либо передачи материалов дела прокурору, в орган предварительного следствия или в орган дознания в связи с наличием в противоправных действиях (бездействии) признаков преступления), пунктами 3, 8, 8.1 и 9 части 1 статьи 24.5 настоящего Кодекса, расходы на перемещение и хранение задержанного транспортного средства относятся на счет федерального бюджета, а в случае прекращения производства по делу об административном правонарушении, находившемуся в производстве органа исполнительной власти субъекта Российской Федерации, - на счет бюджета соответствующего субъекта Российской Федерации. В случае прекращения производства по делу об административном правонарушении по иным основаниям обязанность по оплате стоимости перемещения и хранения задержанного транспортного средства возлагается на лицо, совершившее противоправные действия (бездействие), повлекшие задержание транспортного средства, его родителей или иных законных представителей. Решение вопроса об отнесении расходов на перемещение и хранение задержанного транспортного средства на счет федерального бюджета или бюджета субъекта Российской Федерации либо о возложении обязанности по оплате стоимости перемещения и хранения задержанного транспортного средства на лицо, совершившее противоправные действия (бездействие), повлекшие задержание транспортного средства, его родителей или иных законных представителей отражается в постановлении о прекращении производства по делу об административном правонарушении. (в ред. Федеральных законов от 23.06.2016 N 205- ФЗ, от 17.04.2017 N 68-ФЗ)

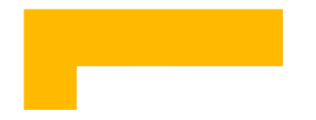

## <span id="page-20-0"></span>Приложение №2 К инструкции ПО «Цифровой патруль. Эвакуация» Диспетчер

#### *Акт стоимости хранения транспортного средства*

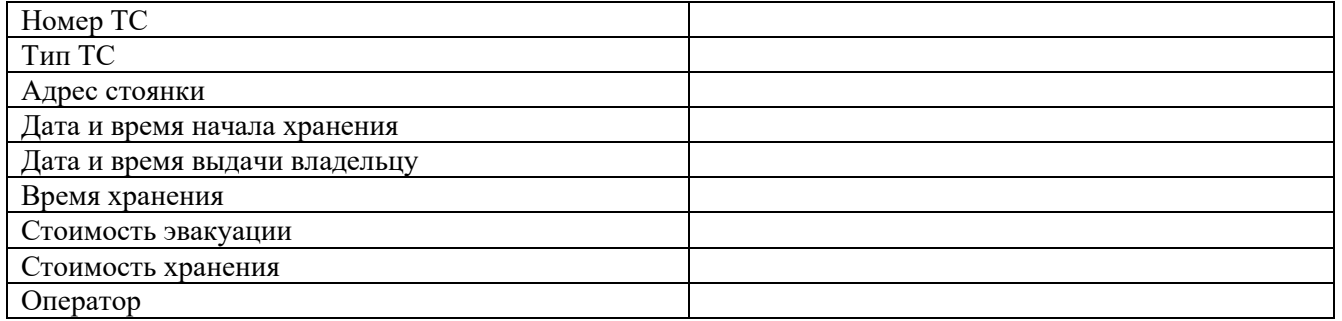

 $/$  ФИО

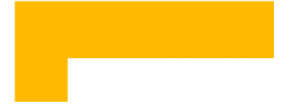

<span id="page-21-0"></span>К инструкции ПО «Цифровой патруль. Эвакуация» Диспетчер

*Акт*

#### *осмотра транспортного средства, подлежащего перемещению на специализированную стоянку*

*\_\_\_\_\_\_\_\_\_\_\_\_\_\_\_\_\_\_\_\_\_\_\_\_\_\_\_\_\_\_\_\_\_\_\_\_\_\_\_\_\_\_\_\_\_\_\_\_\_\_\_\_\_\_\_\_\_\_\_\_\_\_\_\_\_\_\_\_\_\_\_\_\_\_\_\_\_\_\_\_\_\_\_\_\_\_\_\_\_\_\_\_\_\_\_\_\_\_\_ \_\_\_\_\_\_\_\_\_\_\_\_\_\_\_\_\_\_\_\_\_\_\_\_\_\_\_\_\_\_\_\_\_\_\_\_\_\_\_\_\_\_\_\_\_\_\_\_\_\_\_\_\_\_\_\_\_\_\_\_\_\_\_\_\_\_\_\_\_\_\_\_\_\_\_\_\_\_\_\_\_\_\_\_\_\_\_\_\_\_\_\_\_\_\_\_\_\_\_*

Дата и в последний в последний в последний в последний в весь в время составления акта

(место осмотра транспортного средства);

Видеофиксация

отсутствует\_\_\_\_\_\_\_\_\_\_\_\_\_\_\_\_\_\_\_\_\_\_\_\_\_\_\_\_\_\_\_\_\_\_\_\_\_\_\_\_\_\_\_\_\_\_\_\_\_\_\_\_\_\_\_\_\_\_\_\_\_\_\_\_\_\_\_\_\_\_\_\_

(наличие/отсутствие видеофиксации);

Марка: прицеп, модель: 001, рег. номер: цвет: красный, номер двигателя: номер кузова: , VIN:\_\_\_\_\_\_\_\_\_\_\_\_\_\_\_\_\_\_\_\_\_\_\_\_\_\_\_\_\_\_\_\_\_\_\_\_\_\_\_\_\_\_\_\_\_\_\_\_\_\_\_\_\_\_\_\_\_\_\_\_\_\_\_\_\_\_\_\_\_\_\_\_\_\_\_\_\_\_\_\_\_\_\_\_\_\_

\_\_\_\_\_\_\_\_\_\_\_\_\_\_\_\_\_\_\_\_\_\_\_ \_\_\_\_\_\_\_\_\_\_\_\_\_\_\_\_\_\_\_\_\_\_\_\_\_\_\_\_\_\_\_\_\_\_\_\_\_\_\_\_\_\_\_\_\_\_\_\_\_\_\_\_\_\_\_\_\_\_\_\_\_\_\_\_\_\_

(сведения о транспортном средстве: марка, модель государственный регистрационный знак, цвет, (номер двигателя, кузова, идентификационный номер при присутствии водителя задержанного транспортного средства);

\_\_\_\_\_\_\_\_\_\_\_\_\_\_\_\_\_\_\_\_\_\_\_\_\_\_\_\_\_\_\_\_\_\_\_\_\_\_\_\_\_\_\_\_\_\_\_\_\_\_\_\_\_\_\_\_\_\_\_\_\_\_\_\_\_\_\_\_\_\_\_\_\_\_\_\_\_\_\_\_\_\_\_\_\_\_\_\_\_\_ \_\_\_\_\_\_\_\_\_\_\_\_\_\_\_\_\_\_\_\_\_\_\_\_\_\_\_\_\_\_\_\_\_\_\_\_\_\_\_\_\_\_\_\_\_\_\_\_\_\_\_\_\_\_\_\_\_\_\_\_\_\_\_\_\_\_\_\_\_\_\_\_\_\_\_\_\_\_\_\_\_\_\_\_\_\_\_\_\_\_

\_\_\_\_\_\_\_\_\_\_\_\_\_\_\_\_\_\_\_\_\_\_\_\_\_\_\_\_\_\_\_\_\_\_\_\_\_\_\_\_\_\_\_\_\_\_\_\_\_\_\_\_\_\_\_\_\_\_\_\_\_\_\_\_\_\_\_\_\_\_\_\_\_\_\_\_\_\_\_\_\_\_\_\_\_\_\_\_\_\_ \_\_\_\_\_\_\_\_\_\_\_\_\_\_\_\_\_\_\_\_\_\_\_\_\_\_\_\_\_\_\_\_\_\_\_\_\_\_\_\_\_\_\_\_\_\_\_\_\_\_\_\_\_\_\_\_\_\_\_\_\_\_\_\_\_\_\_\_\_\_\_\_\_\_\_\_\_\_\_\_\_\_\_\_\_\_\_\_\_\_

(наличие видимых повреждений транспортного средства);

(состояние дверей транспортного средства (открыты/закрыты) нужное подчеркнуть);

Колеса: есть, колпаки колес: нет, антенна: нет, зеркала: нет, фары: есть, щетки стеклоочистителя: нет, люк бензобака:нет

\_\_\_\_\_\_\_\_\_\_\_\_\_\_\_\_\_\_\_\_\_\_\_\_\_\_\_\_\_\_\_\_\_\_\_\_\_\_\_\_\_\_\_\_\_\_\_\_\_\_\_\_\_\_\_\_\_\_\_\_\_\_\_\_\_\_\_\_\_\_\_\_\_\_\_\_\_\_\_\_\_\_\_\_\_\_\_\_\_\_

(сведения о наличии комплектующих принадлежностей транспортного средства (колеса, колпаки колес, антенна, зеркала, щетки стеклоочистителя, люк бензобака);

Аудиоаппаратура: есть, видеоаппаратура: нет, регистратор: нет, рация: нет, иные предметы: \_\_\_\_\_\_\_\_\_\_\_\_\_\_\_\_\_ \_\_\_\_\_\_\_\_\_\_\_\_\_\_\_\_\_\_\_\_\_\_\_\_\_\_\_\_\_\_\_\_\_\_\_\_\_\_\_\_\_\_\_\_\_\_\_\_\_\_\_\_\_\_\_\_\_\_\_\_\_\_\_\_\_\_\_\_\_\_\_\_

(наличие предметов, находящихся в салоне, видимых через опечатанное двери транспортного средства (аудио –и видеоаппаратура, регистратор, рация, иные предметы);

Акт составил: \_\_\_\_\_\_\_\_\_\_\_\_\_\_\_\_\_\_\_\_\_\_\_\_\_\_\_\_\_\_\_\_\_\_\_\_\_\_\_\_\_\_\_\_\_\_\_\_\_\_\_\_\_\_\_\_\_\_\_\_\_\_\_\_\_\_\_\_\_\_\_\_\_\_\_\_\_\_

(должность, фамилия, имя, отчество лица, осуществляющего от имени лица, уполномоченного осуществлять деятельность по перемещению задержанного транспортного средства, его подпись).

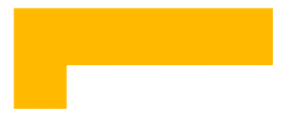

## Приложение №4

<span id="page-22-0"></span>К инструкции ПО «Цифровой патруль. Эвакуация» Диспетчер

#### *Журнал*

#### *учета автотранспортных средств, помещенных на специализированную стоянку*

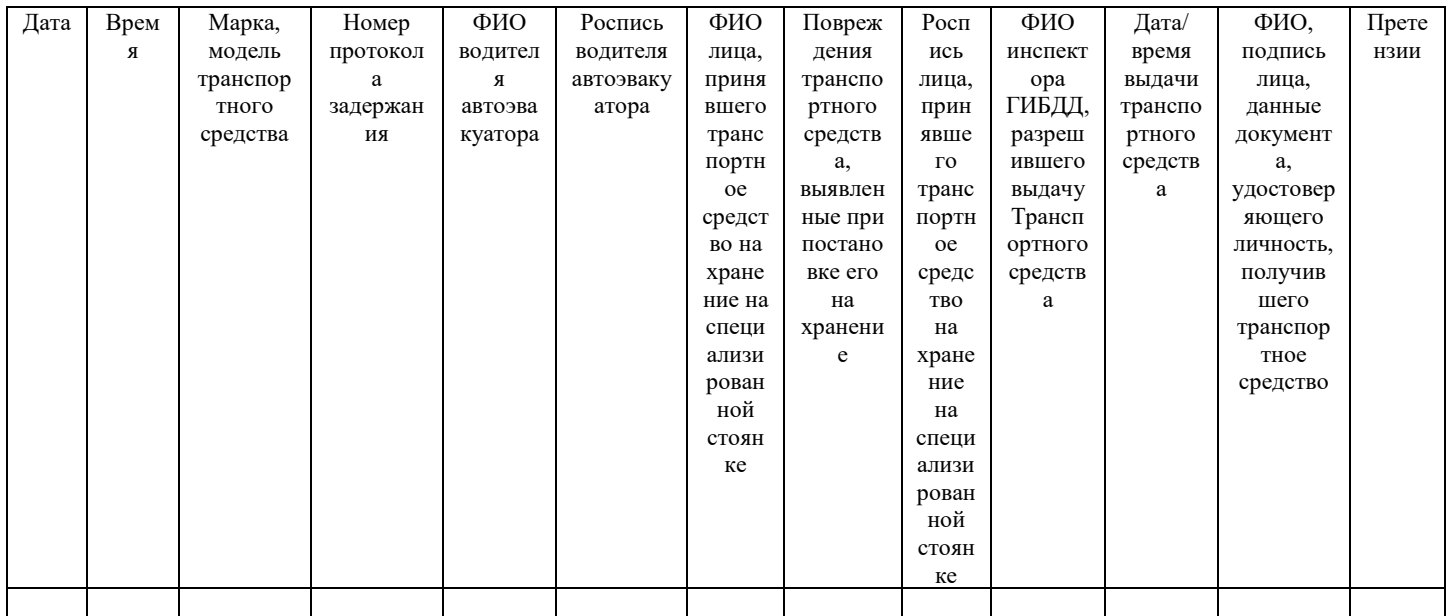

\*Журнал хранится у юридического лица или индивидуального предпринимателя, уполномоченного осуществлять деятельность по хранению задержанных транспортных средств в течение трех лет после внесения в него последней

записи.

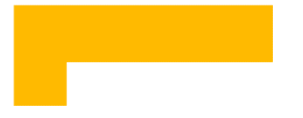

#### <span id="page-23-0"></span>*Порядок составления Акта осмотра транспортного средства, подлежащего перемещению на специализированную стоянку*

- 1. Лицо, уполномоченное реализовать деятельность по перемещению задержанного транспортного средства на специализированную стоянку по прибытию на место нахождения транспортного средства, подлежащего эвакуации (по возможности) делает фотовидеофиксацию, опечатывает конструктивно предусмотренные места доступа в транспортное средство (двери, форточки, люки, багажник, капот, люк бензобака).
- 2. До начала перемещения транспортного средства составляет акт осмотра транспортного средства, который должен содержать: - дату и время составления акта осмотра транспортного средства; - место осмотра транспортного средства; - сведения о наличии или отсутствии видеофиксации; - сведения о транспортном средстве: марка, модель, государственный регистрационный знак, цвет, (номера двигателя, кузова, идентификационный номер при присутствии водителя задержанного транспортного средства); - сведения о наличии видимых повреждений транспортного средства; сведения о состоянии дверей транспортного средства (закрыты или открыты); - сведения о наличии комплектующих принадлежностей транспортного средства (колеса, колпаки колес, антенна, зеркала, фары, щетки стеклоочистителя, люк бензобака), а также при возможности осмотреть салон через опечатанные двери (аудио – и видеоаппаратура, регистратор, рация, иные предметы); - сведения о лице, осуществляющем от имени лица, уполномоченного осуществлять деятельность по перемещению задержанного транспортного средства, его подпись (должность, фамилия, имя, отчество, подпись);
- 3. Перемещение транспортного средства начинается с момента начала присоединения погрузочного механизма к транспортному средству в целях его погрузки на другое транспортное средство, осуществляющее его перемещение на специализированную стоянку;
- 4. Окончанием перемещения транспортного средства является отсоединение транспортного средства в связи с помещением его на специализированную стоянку или прекращение уполномоченным должностным лицом меры обеспечения производства по делу об административном правонарушении в виде задержания транспортного средства.
- 5. Срок задержания транспортного средства исчисляется с момента составления протокола о задержании транспортного средства.